### АВТОНОМНАЯ НЕКОММЕРЧЕСКАЯ ОРГАНИЗАЦИЯ ВЫСШЕГО ОБРАЗОВАНИЯ «СЕВЕРО-КАВКАЗСКИЙ СОЦИАЛЬНЫЙ ИНСТИТУТ»

**ФАКУЛЬТЕТ Утверждаю HHOOPMALIHOHHbJICKAR AHCT** ТЕХНОЛОГИЙ «20» мая 2024 г.

#### РАБОЧАЯ ПРОГРАММА ДИСЦИПЛИНЫ

Информационные технологии

Направление подготовки: 09.02.07 Информационные системы и программирование

Квалификация выпускника: Разработчик веб и мультимедийных приложений

Форма обучения: очная

Год начала подготовки - 2024

Разработана Канд, иед. наук. доцент Г.А. Бондарева

Рекомендована на заседании кафедры ПИМ от «20» мая 2024 г. протокол № 10 Зав. кафедрой Д.Г. Ловянников

Одобрена на заседании учебно-методической комиссии факультета ФИСТ от «20» мая 2024 г. протокол № 9 Ж.В. Игнатенко Председатель УМК

Согласована Зав. кафедрой ГИЙМ Д.Г. Ловянников

Ставрополь, 2024 г.

Федоровски й Алексан Петрович (ЗАЛЬДА) 65.29 22:39:35+03:00

# СОДЕРЖАНИЕ

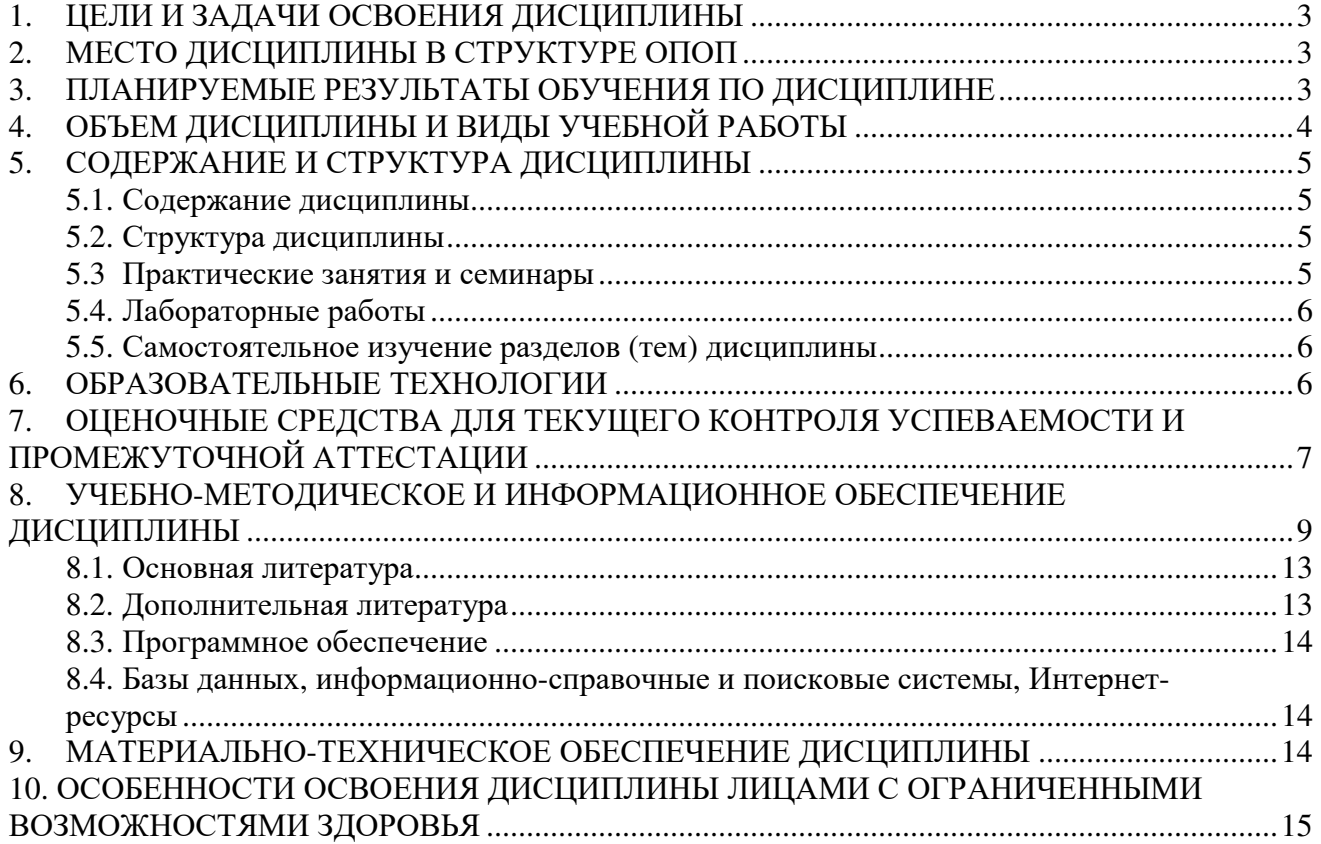

# **1. ЦЕЛИ И ЗАДАЧИ ОСВОЕНИЯ ДИСЦИПЛИНЫ**

Целями освоения дисциплины «Информационные технологии» являются:

- формирование у будущих специалистов общего представления о фундаментальных понятиях информационной технологии;

- формирование представления о роли и значения информационных технологий и компьютерной техники в развитии современного общества;

- формирование у студентов представлений о существующих и перспективных информационных технологиях.

Задачами освоения дисциплины «Информационные технологии» являются:

- реализация требований, установленных в квалификационной характеристике, в подготовке специалистов в области информационной технологии;

- формирование целостного представления о возможностях и перспективах, связанных с применением информационных и коммуникационных технологий;

- овладение практическими навыками использования новых информационных технологий в избранных студентами сферах профессиональной деятельности.

# **2. МЕСТО ДИСЦИПЛИНЫ В СТРУКТУРЕ ОПОП**

Дисциплина «Информационные технологии» (ОП.03) относится к общепрофессиональному циклу, входит в его основную часть и находится в логической и содержательно-методической связи с другими дисциплинами ОПОП.

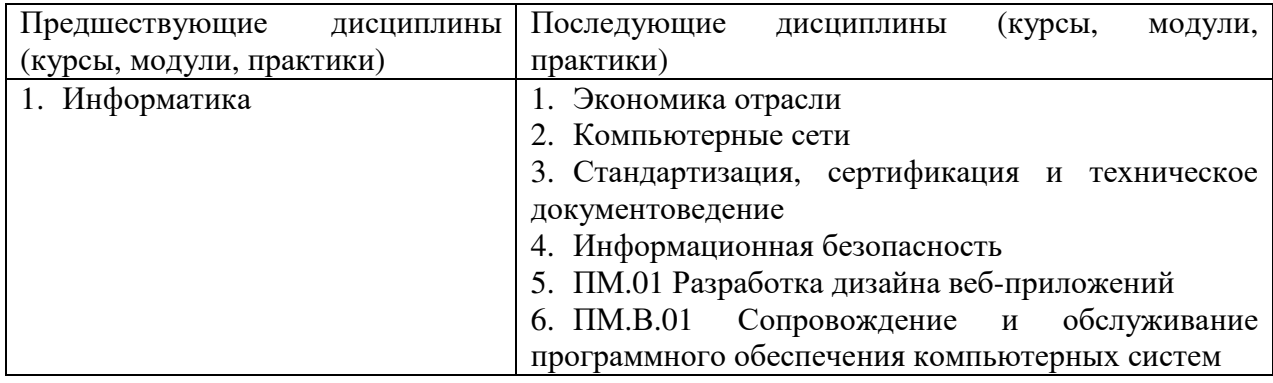

# **3. ПЛАНИРУЕМЫЕ РЕЗУЛЬТАТЫ ОБУЧЕНИЯ ПО ДИСЦИПЛИНЕ**

Процесс изучения дисциплины направлен на формирование элементов следующих компетенций по данной специальности:

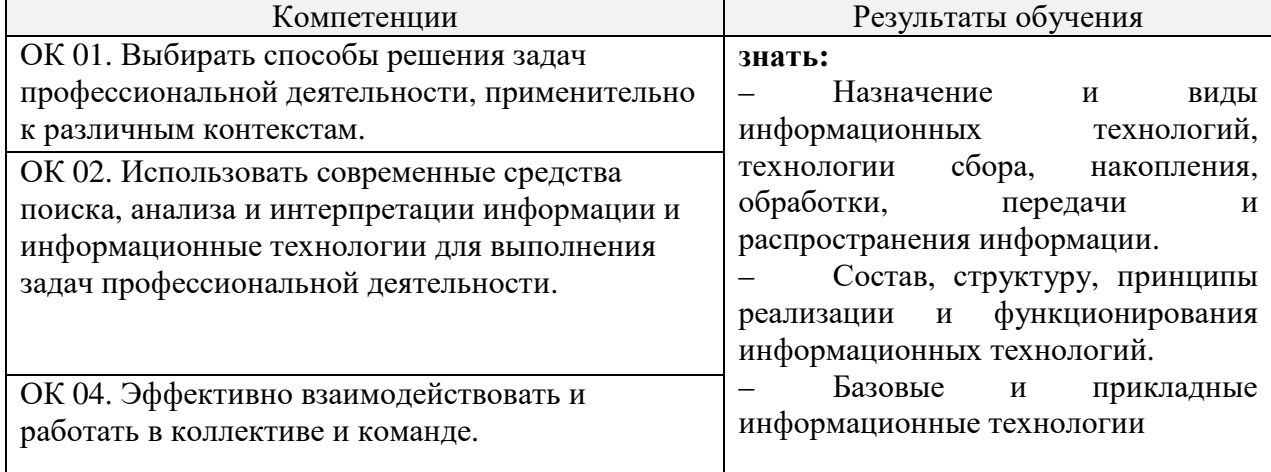

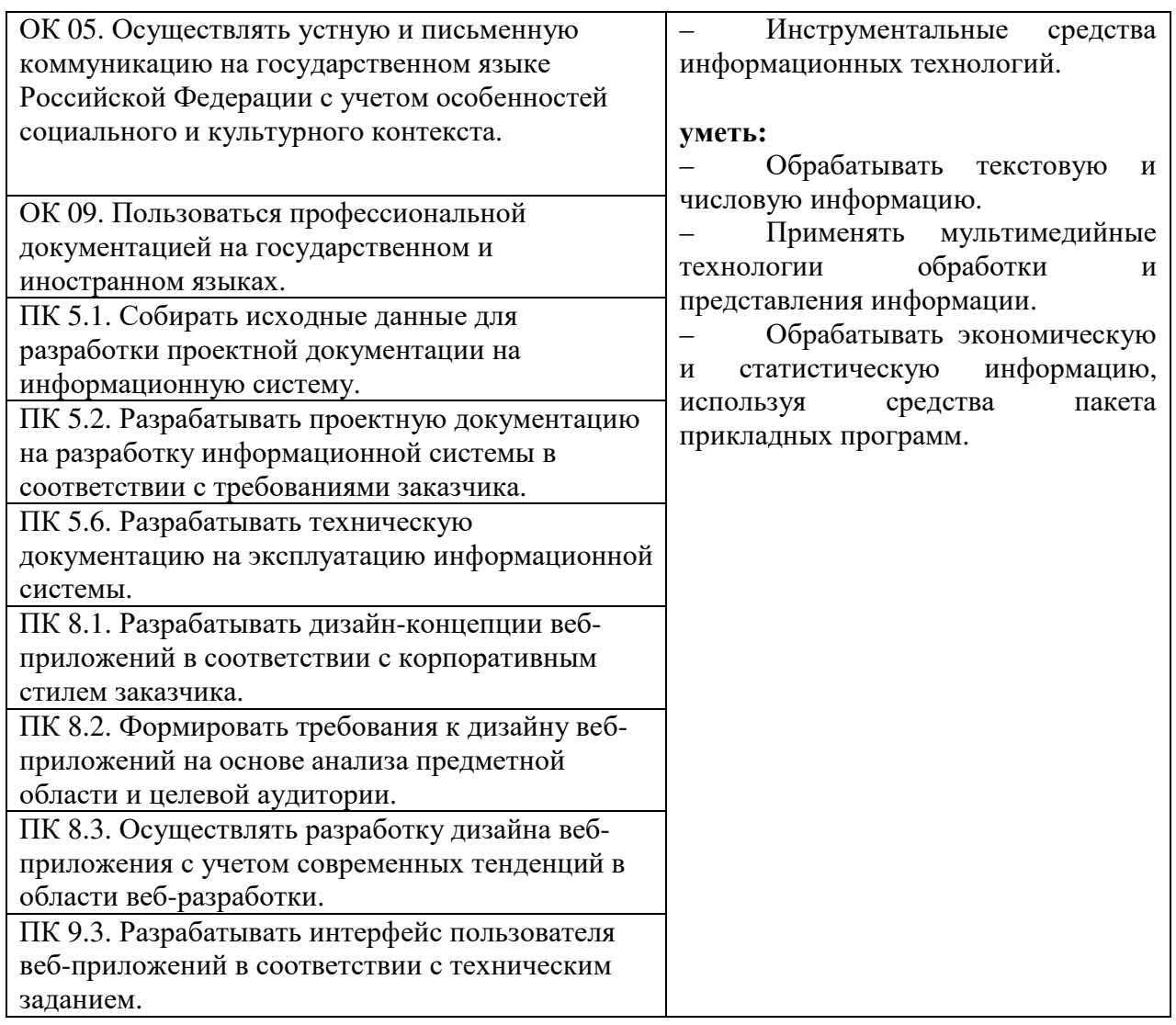

# **4. ОБЪЕМ ДИСЦИПЛИНЫ И ВИДЫ УЧЕБНОЙ РАБОТЫ**

Общий объем дисциплины составляет 46 академических часов.

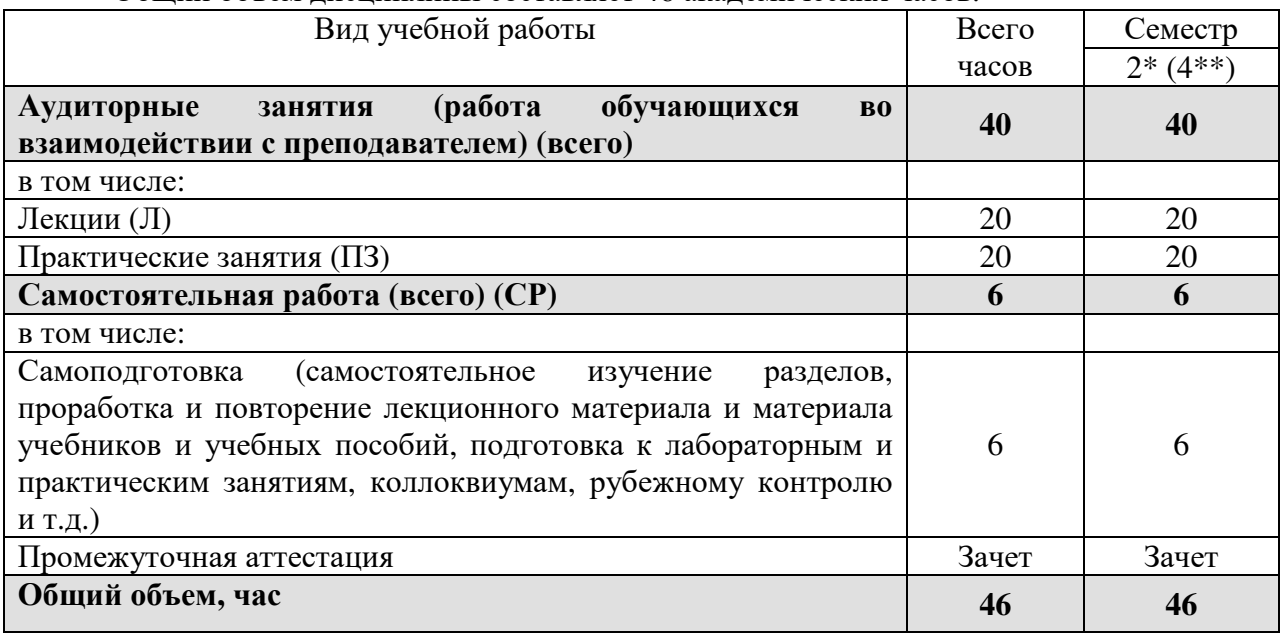

\* на базе среднего общего образования

\*\* на базе основного общего образования

# **5. СОДЕРЖАНИЕ И СТРУКТУРА ДИСЦИПЛИНЫ**

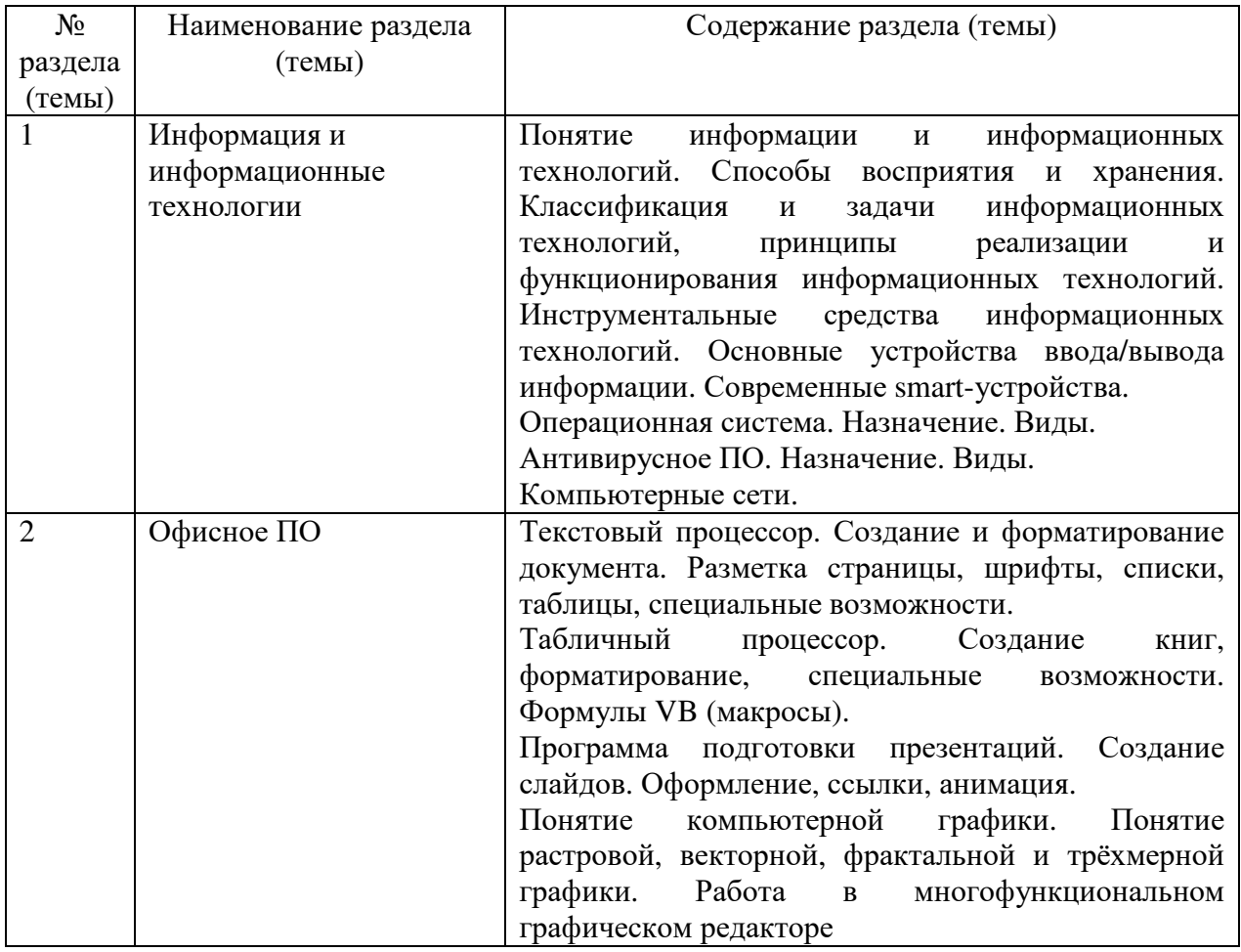

# **5.1. Содержание дисциплины**

# **5.2. Структура дисциплины**

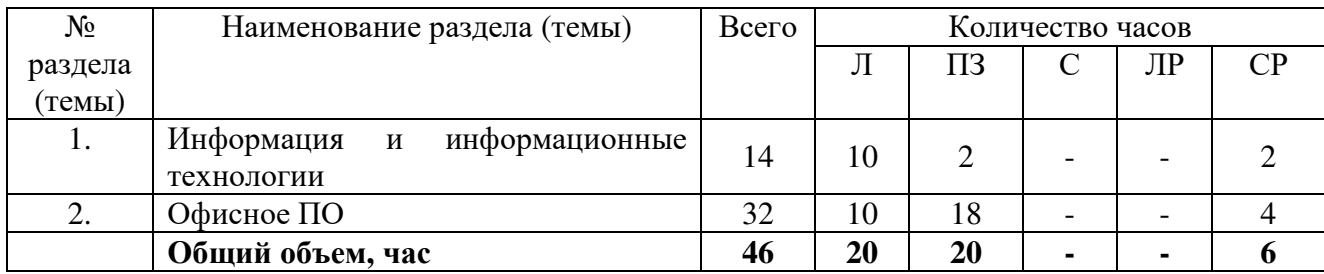

# **5.3 Практические занятия и семинары**

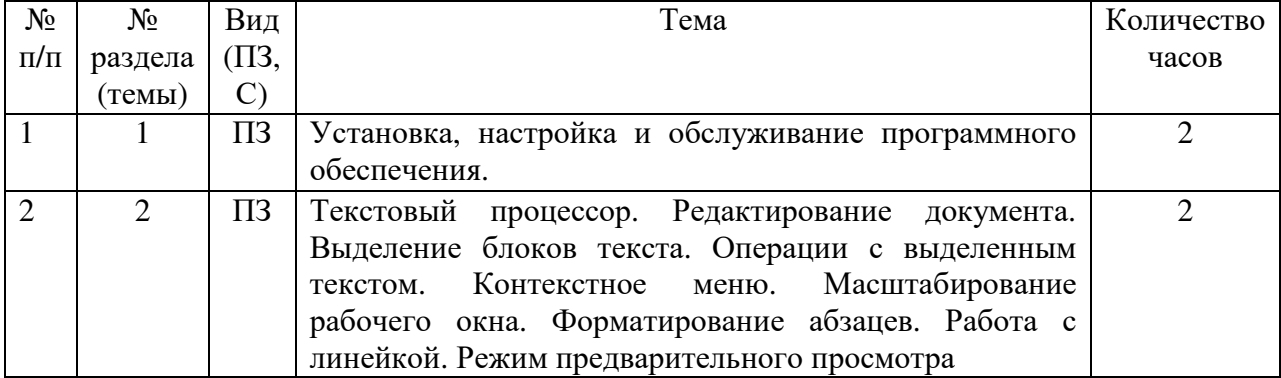

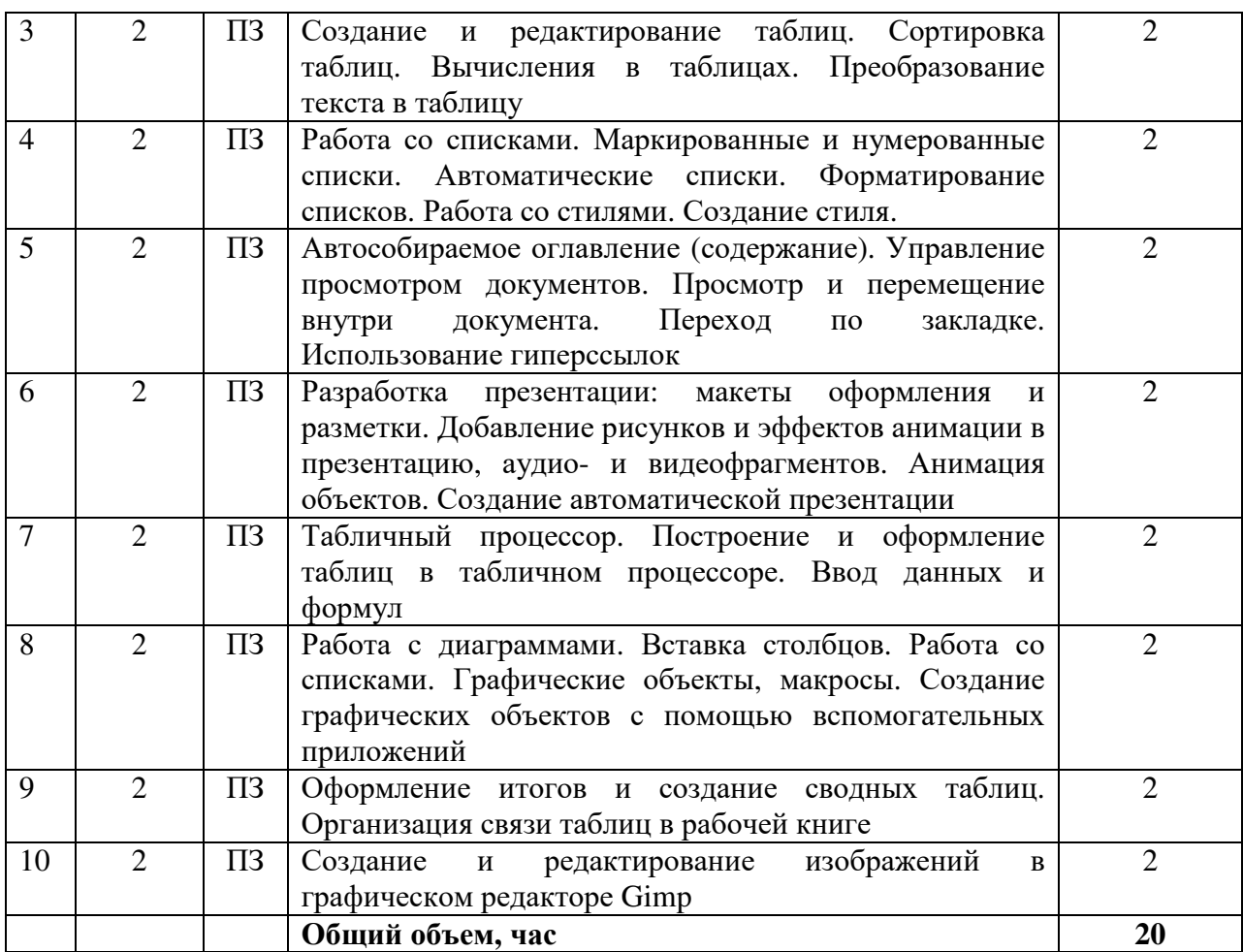

### **5.4. Лабораторные работы**

Лабораторные работы рабочим учебным планом не предусмотрены.

#### **5.5. Самостоятельное изучение разделов (тем) дисциплины**

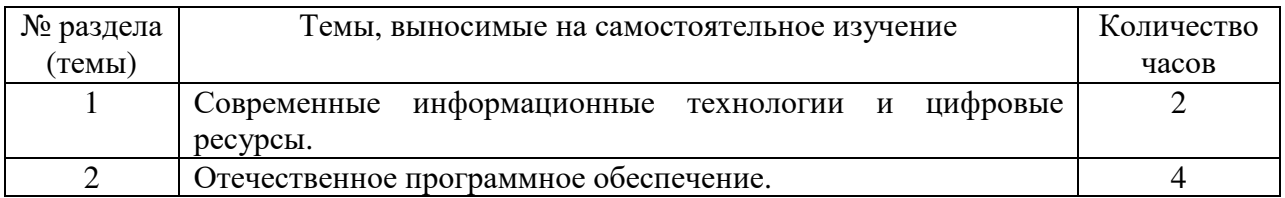

### **6. ОБРАЗОВАТЕЛЬНЫЕ ТЕХНОЛОГИИ**

Основные технологии обучения:

− работа с информацией, в том числе с использованием ресурсов сети Интернет;

− подготовка и реализация проектов (мультимедийных презентаций и пр.) по заранее заданной теме;

− исследование конкретной темы и оформление результатов в виде доклада с презентацией;

− работа с текстами учебника, дополнительной литературой;

− выполнение индивидуальных заданий.

Информационные технологии:

− сбор, хранение, систематизация, обработка и представление учебной и научной информации;

− обработка различного рода информации с применением современных информационных технологий;

− самостоятельный поиск дополнительного учебного и научного материала, с использованием поисковых систем и сайтов сети Интернет, электронных энциклопедий и баз данных;

− использование электронной почты преподавателей и обучающихся для рассылки, переписки и обсуждения возникших учебных проблем;

− использование дистанционных образовательных технологий (при необходимости)

**Активные и интерактивные образовательные технологии, используемые в аудиторных занятиях**

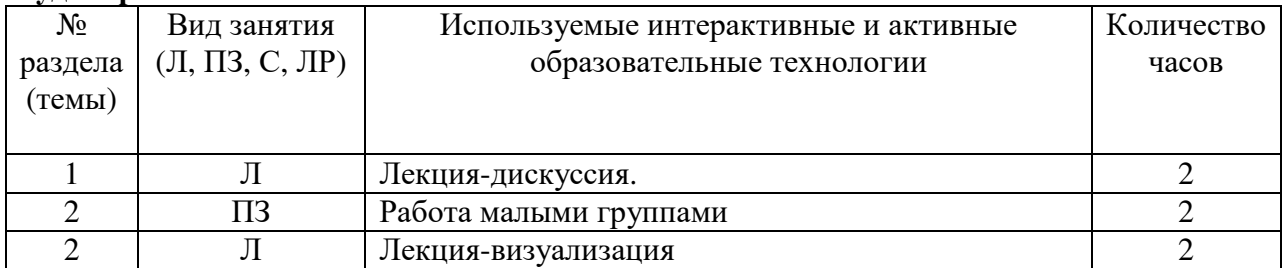

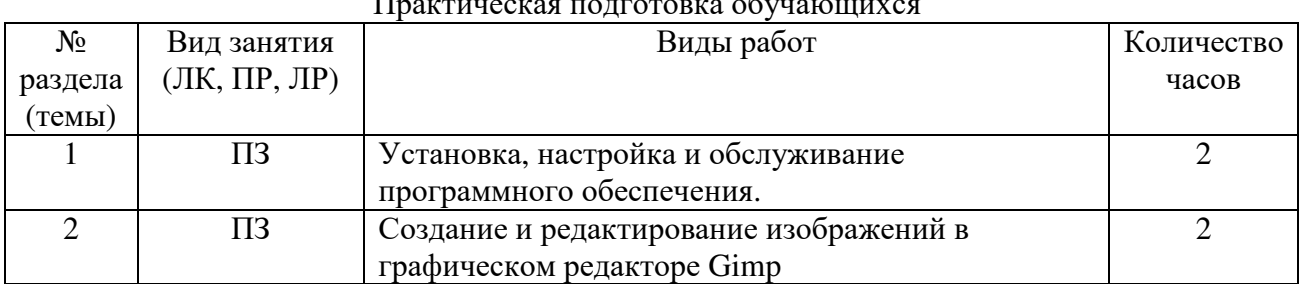

## Практическая подготовка обучающихся

## **7. ОЦЕНОЧНЫЕ СРЕДСТВА ДЛЯ ТЕКУЩЕГО КОНТРОЛЯ УСПЕВАЕМОСТИ И ПРОМЕЖУТОЧНОЙ АТТЕСТАЦИИ**

#### **7.1. Типовые задания для текущего контроля.**

### **Перечень типовых контрольных вопросов для устного опроса**

1. Опишите процесс информатизации общества и образования: информатизация общества, информатика

2. Поясните понятие «информация»: виды информации, требования к информации, форма представления информации, физический носитель информации, единицы измерения количества информации

3. Поясните понятие «информационная технология»: информационная технология, информационная технология управления, гипертекстовая технология, технология мультимедиа, сетевые технологии

4. Опишите состав программного обеспечения: системное ПО, прикладное ПО, инструментальное ПО, программный продукт, приобретение программного продукта

5. Опишите назначение и начало работы с ОС Windows: инсталляция ОС Windows, варианты загрузки, запуск и выход из ОС

6. Опишите архитектуру и технологии ОС Windows: диспетчер программ, диспетчер виртуальной машины, система управления файлами, система управления вводом−выводом, система управления работой компьютера в сети, система безопасности, служба администрирование

7. Опишите технологии используемые и поддерживаемые в ОС Windows:, многозадачность и многопоточность, системный реестр, шрифт

8. Охарактеризуйте пользовательский интерфейс Windows: система окон, рабочий стол, папки - как логические емкости, пиктограммы (иконки, ярлыки), способы работы пользователя с ОС Windows

9. Задачи и области применения локальных сетей: перечислите 4 класса сетей, приведите определение локальных сетей, опишите 4 и более достоинств локальных сетей, поясните 5 и более областей применения ЛВС

Типы локальных сетей: охарактеризуйте одноранговые сети, охарактеризуйте сети 10.  $\mathbf{c}$ вылеленным сервером, опишите работу Windows в одноранговых сетях. охарактеризуйте создание современных Интранет, как корпоративных ЛВС

Текстовый процессор. Основные функции и назначение.  $11.$ 

 $12.$ Табличный процессор. Основное назначение и функции.

13. Средства создания презентаций. Основное назначение и функции.

14. Графические редакторы. Растровые, векторные, фрактальные.

 $15.$ Опишите процесс информатизации общества и образования: информатизация общества, информатика

 $16.$ Поясните понятие «информация»: вилы информации, требования к информации, форма представления информации, физический носитель информации, единицы измерения количества информации

Поясните понятие «информационная технология»: информационная технология, 17. информационная технология управления, гипертекстовая технология, технология мультимедиа, сетевые технологии

18. Задачи и области применения локальных сетей: перечислите 4 класса сетей, приведите определение локальных сетей, опишите 4 и более достоинств локальных сетей, поясните 5 и более областей применения ЛВС

Топологии ЛВС: что такое топология сети, опишите звездообразную, кольцевую, 19. ШИННУЮ ТОПОЛОГИЮ

20. Антивирусные средства.

- 21. Виды компьютерных вирусов.
- Современные smart-устройства. 22.
- 23. Спряжения smart-устройств.
- 24. Вилы компьютерной графики.
- 25. Векторная графика.
- 26. Растровая графика.
- 27. Трехмерная графика.
- 28 Фрактальная графика.

#### Перечень типовых заданий в тестовой форме

1. Для настройки параметров страницы Word надо нажать последовательность?

- 1) Файл → параметры страницы
	- 2) Файл  $\rightarrow$  свойства  $\rightarrow$  параметры страницы
	- 3) Параметры страницы → свойства

4) Правка  $\rightarrow$  параметры страницы2. Для настройки параметров страницы Word надо нажать последовательность?

# 2. Какую формулу необходимо поместить в ячейку D5 для нахождения общей суммы?

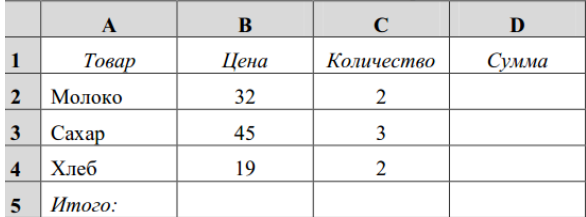

3. Как называется основное окно Windows, которое появляется на экране после полной загрузки операционной среды?

- 1) Окно загрузки
- 2) Стол с ярлыками
- 3) Рабочий стол
- 4) Изображение монитора

4. Классификация информационных технологий (ИТ) по решаемой задаче включает:

- 1) ИТ автоматизации офиса
- 2) ИТ обработки данных
- 3) ИТ экспертных систем
- 4) ИТ поддержки предпринимателя
- 5) ИТ поддержки принятия решения
- 5. Выберите нецифровые носители информации.
	- 1) Камни.
	- 2) Оптический диск.
	- 3) Бумага.
	- 4) Папирус.
	- 5) Накопитель на гибких магнитных дисках.

#### 6. Установите соответствие между логотипами и программами

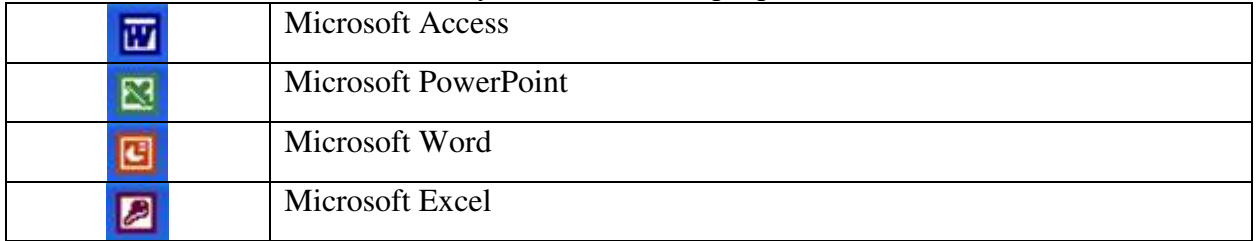

#### Перечень типовых практических/ситуационных задач

Практическая задача 1. Создать текстовый документ, содержащий таблицы, отформатировать его в соответствии с требованиями.

1) В текстовом процессоре MS WORD Создайте таблицу содержащую 15 столбцов и 9 строк. Сколько способов построения таблиц Вам известно? Продемонстрируйте кажлый из них.

2) Объедините 1 и 2 ячейку таблицы, 4,5 и 6 ячейки первой строки. Залейте получившиеся ячейки зеленым и голубым цветом. Направление текста в этих ячейках сделайте по вертикали.

3) Границы таблицы сделайте красным цветом, двойной линией 2,5 ппт.

4) Перенос во всех ячейках установить по словам, направление текста вертикальное, за исключением голубых и зеленых ячеек.

Практическая задача 2. Вам выдан отформатированный и разбитый на разделы многостраничный текст. Вам необходимо:

1. Проставить нумерацию страниц документа сверху станицы по центру, кроме титульной.

2. Вставить название документа в верхний колонтитул.

3. Сделать закладку на 2 странице документа

4. Создать автоматическое содержание документа, расположив его на странице, которая следует за титульной.

Практическая задача 3. Используя текстовый процессор Word, отформатировать предложенный преподавателем текст по следующим параметрам:

По всему документу используется кегль 14 п., межстрочный интервал - одинарный, гарнитура шрифта – TimesNewRoman, выравнивание – по левой стороне.

Абзацный отступ должен быть одинаковым во всем тексте и составлять 1,5 см.

Переносы слов в тексте не допускаются. Поля: нижнее и верхнее  $-2.5$  см, левое  $-3$ см, правое - 1 см. Интервала между абзацами нет.

задача 4. Создать презентацию на тему «Отечественное Практическая программное обеспечение». Презентация должна содержать 9-12 слайдов, включая слайд с заголовком. Использование видео, аудио, мультимедиа контента и текстового контента обязательно. Нумерация слайдов обязательна (в левом нижнем углу). Смена слайдов по щелчку мышки.

Практическая задача 5. Вам выдан документ, выполненный в программе Word. Вам необходимо последовательно выполнить следующие действия:

а) получите его копию под новым именем и отправить по электронной почте преподавателю,

б) вылелите первый абзац и установите начертание букв полужирным, размер букв -20 пт, тип шрифта - Courier New.

в) сделайте выравнивание текста по ширине.

г) для красной строки установите отступ в 1,25 см.

д) для каждого абзаца установите разный тип и цвет шрифта.

е) перед и после второго абзаца сделайте интервалы в 12 пт.

ж) третий абзац уплотните на 0,2 пт.

з) после третьего абзаца сделайте интервал в 18 пт.

и) четвёртый абзац разреженный шрифт на 0,5 пт.

к) сохраните отформатированный документ под другим именем в формате \*.rtf.

### 7.2. Типовые задания для промежуточной аттестации (зачет)

#### Перечень типовых контрольных вопросов к зачету

 $1.$ Понятие информации и информационных технологий.

 $\mathcal{D}$ Способы восприятия и хранения.

- $\overline{3}$ . Классификация и задачи информационных технологий.
- $\overline{4}$ . Основные устройства ввода/вывода информации.

 $5<sub>1</sub>$ Основные методы и средства обработки, хранения, передачи и накопления информации.

6. Классификация организационной и компьютерной техники.

- $7<sub>1</sub>$ Состав ПК и основные характеристики устройств.
- 8. Основные устройства ввода-вывода информации.

 $\mathbf{Q}$ Назначение и принципы эксплуатации организационной и компьютерной техники.

- $10.$ Применение специализированного программного обеспечения.
- $11.$ Основные принципы поиска и обработки различных видов информации.
- $12.$ Современные smart-устройства.
- 13. Операционная система. Назначение. Виды.
- $14.$ Антивирусное ПО. Назначение. Виды.
- $15<sub>1</sub>$ Установка и настройка пакетов прикладных программ.
- $16.$ Актуальность проблемы защиты информации.
- $17.$ Применение антивирусных средств защиты.
- 18. Компьютерные сети.
- $19.$ Локальные и глобальные сети.
- 20. Понятие компьютерных (электронных) средств коммуникаций.
- 21. Виды компьютерных коммуникаций (средства связи, компьютерные сети).
- 22. Классификация и типы компьютерных сетей. Топология локальных сетей.

23. Коммуникационные службы Интернета (электронная почта, телеконференции, форумы/chat, Интернет-телефония).

24. Организация поиска информации в сети Интернет.

25. Текстовый процессор. Создание и форматирование документа. Разметка страницы, шрифты, списки, таблицы, специальные возможности.

26. Табличный процессор. Создание книг, форматирование, специальные возможности. Формулы VB (макросы).

27. Программа подготовки презентаций. Создание слайдов. Оформление, ссылки, анимация.

28. Понятие компьютерной графики. Понятие растровой графики, векторной графики и трёхмерной графики.

29. Форматы графических файлов. Цветовые модели.

30. Виды графических редакторов.

# **Перечень типовых заданий в тестовой форме**

# **1. Какое из устройств предназначено для ввода информации:**

- 1) процессор;
- 2) принтер;
- 3) ПЗУ;
- 4) клавиатура;
- 5) монитор.

## **2. Устройствами вывода информации являются:**

- 1) принтер,
- 2) дисплей,
- 3) клавиатура,
- 4) мышь,
- 5) световое перо,
- 6) сканер,
- 7) принтер,
- 8) модем,
- 9) микрофон,
- 10) наушники

## **3. Конфигурация (топология) локальной компьютерной сети, в которой все рабочие станции соединены непосредственно с сервером, называется:**

- 1) кольцевой;
- 2) радиальной;
- 3) шинной;
- 4) древовидной;
- 5) радиально-кольцевой

### **4. К антивирусным программам не относится:**

- 1) сторожа;
- 2) фаги;
- 3) ревизоры;
- 4) интерпретаторы;
- 5) вакцины.

**5. \_\_\_\_\_\_\_\_\_\_\_\_\_\_\_ это:** программа, предназначенная для работы с текстовой

информацией;

### **6. Дан список. Определите вид списка**

- **1. Естественнонаучные дисциплины** 
	- •**Алгебра**
	- •**География**

# 2. Гуманитарные дисциплины

# • Литература

# • Иностранный язык

- $1$ ) нумерованный
- 2) маркированный
- 3) многоуровневый

### 7. Результатом вычислений в ячейке С1 будет:

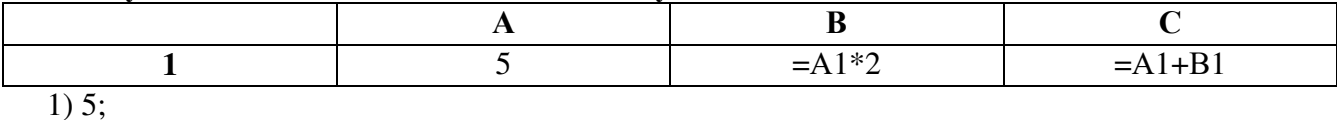

 $2) 10:$ 

 $3) 15:$ 

 $4) 20$ 

#### Перечень типовых практических задач к зачету

Практическая задача 1. Создайте визитку в программе Paint. Она должна содержать лаконичный фон, ваши данные, логотип или характерную картинку.

Практическая задача 2. Вам выдан документ, созданный в программе Word. Вам необходимо последовательно выполнить следующие действия:

а) получите его копию под новым именем.

б) выделите первый абзац и установите начертание букв полужирным, раз мер букв -16 пт, тип шрифта - Courier New.

в) сделайте выравнивание текста по ширине.

г) для красной строки установите отступ в 1,5 см.

д) для каждого абзаца установите свой тип и цвет шрифта.

е) перед и после второго абзаца сделайте интервалы в 24 пт.

ж) третий абзац уплотните на 0,2 пт.

з) после третьего абзана слелайте интервал в 18 пт.

и) сохраните отформатированный документ под другим именем

Практическая задача 3. Используя табличный процессор Excel, в таблице, приведенной ниже, следует заполнить пустые столбцы. Произвести расчет незаполненных столбцов сначала для Немцова, а затем скопировать формулы в остальные строки:

- Начислено = Ставка \* Отр. дней;

- Налог рассчитать из расчета 12% от Начислено, если сумма не превышает 1700 рублей и 20% в противном случае;

- На руки = Начислено - Налог.

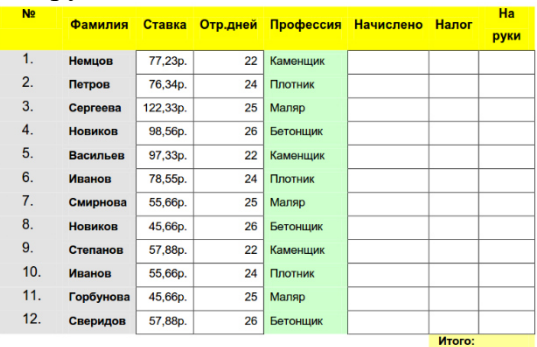

Практическая задача 4. Используя текстовый процессор Word, отформатировать предложенный преподавателем текст по следующим параметрам:

По всему документу используется кегль 14 п., межстрочный интервал - полуторный, гарнитура шрифта – TimesNewRoman, выравнивание – по ширине.

Абзацный отступ должен быть одинаковым во всем тексте и составлять 1,25 см.

Переносы слов в тексте не допускаются. Поля: нижнее и верхнее – 2 см, левое – 3 см, правое – 1,5 см. Интервал между абзацами 0 пт.

**Практическая задача 5.** Создать презентацию на тему «Виды компьютерных программ». Презентация должна содержать 7-10 слайдов, включая слайд с заголовком. Использование видео, аудио, мультимедиа и текстового контента обязательно. Нумерация слайдов обязательна.

Оформление слайдов (дизайн, переходы и анимация) по Вашему усмотрению, смена слайдов по щелчку мышки.

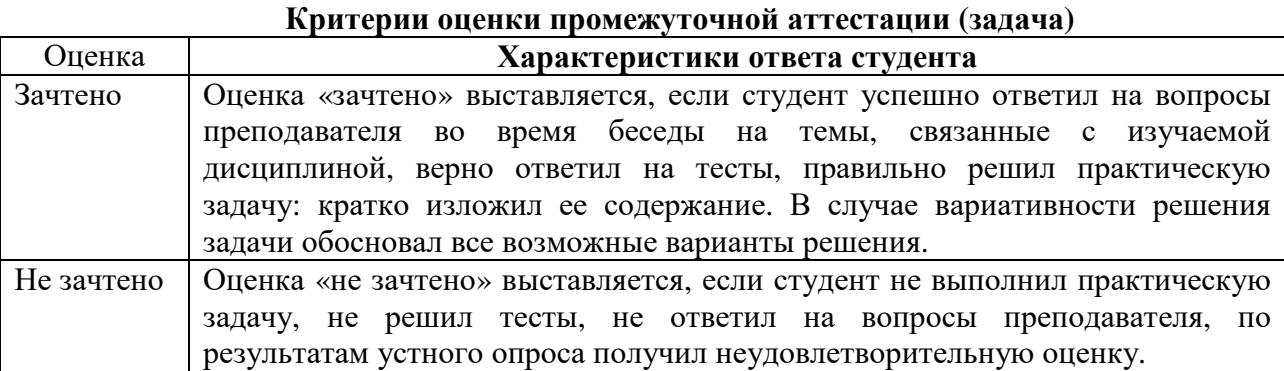

# **8. УЧЕБНО-МЕТОДИЧЕСКОЕ И ИНФОРМАЦИОННОЕ ОБЕСПЕЧЕНИЕ ДИСЦИПЛИНЫ**

### **8.1. Основная литература**

1. Информационные технологии : учебное пособие / Л. Г. Гагарина, Я. О. Теплова, Е. Л. Румянцева, А. М. Баин ; под ред. Л. Г. Гагариной. — Москва : ФОРУМ : ИНФРА-М, 2019. — 320 с. — (Профессиональное образование). - ISBN 978-5-8199-0608-8. - Текст : электронный. - URL: https://znanium.com/catalog/product/1018534

2. Шандриков, А. С. Информационные технологии: учебное пособие / А. С. Шандриков. - 3-е изд., стер. - Минск : РИПО, 2019. - 443 с. - ISBN 978-985-503-887-1. - Текст : электронный. - URL: https://znanium.com/catalog/product/1088261 – Режим доступа: по подписке.

### **8.2. Дополнительная литература**

1. Гаврилов, М. В. Информатика и информационные технологии : учебник для среднего профессионального образования / М. В. Гаврилов, В. А. Климов. — 5-е изд., перераб. и доп. — Москва : Издательство Юрайт, 2024. — 355 с. — (Профессиональное образование). — ISBN 978-5-534-15930-1. — Текст : электронный // Образовательная платформа Юрайт [сайт]. — URL: https://urait.ru/bcode/536598.

2. Немцова, Т. И. Компьютерная графика и web-дизайн : учебное пособие / Т.И. Немцова, Т.В. Казанкова, А.В. Шнякин ; под ред. Л.Г. Гагариной. — Москва : ФОРУМ : ИНФРА-М, 2023. — 400 с. + Доп. материалы [Электронный ресурс]. — (Среднее профессиональное образование). - ISBN 978-5-8199-0790-0. - Текст : электронный. - URL: https://znanium.ru/catalog/product/1905248

> Библиотечно-информационный центр Северо-Кавказского социального института

*Периодические издания:*  **1.** IT Expert – https://www.iprbookshop.ru/38869.html

# **8.3. Программное обеспечение**

- Microsoft Windows,
- − Microsoft Office или Яндекс 360;
- − Растровый графический редактор Gimp.

# **8.4. Базы данных, информационно-справочные и поисковые системы, Интернетресурсы**

*Базы данных (профессиональные базы данных)* 

−База данных IT специалиста– Режим доступа: http://info-comp.ru/ *Информационно-справочные системы*

1. Информационно-справочная система для программистов – http://life-prog.ru

2. Цифровой университет 2035 – https://www.2035.university

3. Цифровой образовательный ресурс IPRsmart – http://www.iprbookshop.ru/

4. Электронная библиотечная система «СКСИ» – https://www.sksi.ru/Environment/EbsSksi

5 Электронно-библиотечная система ZNANIUM – https://znanium.com

6. Образовательная платформа Юрайт – https://urait.ru/

7. Онлайн-курсы ведущих вузов страны для студентов – https://www.minobrnauki.gov.ru/common/upload/library/2020/03/Spisok\_onlaynkursov.pdf

# **9. МАТЕРИАЛЬНО-ТЕХНИЧЕСКОЕ ОБЕСПЕЧЕНИЕ ДИСЦИПЛИНЫ**

Для реализации дисциплины необходимо следующее материально-техническое обеспечение:

− для проведения лекций, уроков – аудитория, укомплектованная оборудованием и техническими средствами обучения: учебная мебель, экран, проектор, компьютер, расходный материал;

− для проведения всех видов практических занятий – компьютерный класс с лицензионным программным обеспечением, укомплектованный оборудованием и техническими средствами обучения: учебная мебель, экран, проектор, компьютеры (с лицензионным программным обеспечением), расходный материал;

− для текущего контроля и промежуточной аттестации – компьютерный класс с лицензионным программным обеспечением, укомплектованный оборудованием и техническими средствами обучения: учебная мебель, экран, проектор, компьютеры (с лицензионным программным обеспечением), расходный материал;

− для проведения практической подготовки – компьютерный класс с лицензионным программным обеспечением, укомплектованный оборудованием и техническими средствами обучения: учебная мебель, экран, проектор, компьютеры (с лицензионным программным обеспечением), расходный материал;

− для проведения индивидуальных и групповых консультаций – компьютерный класс с лицензионным программным обеспечением, укомплектованный оборудованием и техническими средствами обучения: учебная мебель, экран, проектор, компьютеры (с лицензионным программным обеспечением), расходный материал;

−для организации самостоятельной работы – помещение, оснащенное компьютерной техникой с возможностью подключения к сети «Интернет» и обеспечением доступа в электронную информационно-образовательную среду Института.

#### **10. ОСОБЕННОСТИ ОСВОЕНИЯ ДИСЦИПЛИНЫ ЛИЦАМИ С ОГРАНИЧЕННЫМИ ВОЗМОЖНОСТЯМИ ЗДОРОВЬЯ**

Обучающимся с ограниченными возможностями здоровья предоставляются специальные учебники, учебные пособия и дидактические материалы, специальные технические средства обучения коллективного и индивидуального пользования, услуги ассистента (тьютора), оказывающего обучающимся необходимую техническую помощь, а также услуги сурдопереводчиков и тифлосурдопереводчиков.

Освоение дисциплины обучающимися с ограниченными возможностями здоровья и инвалидами может быть организовано совместно с другими обучающимися, а также в отдельных группах.

Освоение дисциплины обучающимися с ограниченными возможностями здоровья и инвалидами осуществляется с учетом особенностей психофизического развития, индивидуальных возможностей и состояния здоровья.

В целях доступности получения среднего профессионального образования по образовательной программе лицами с ограниченными возможностями здоровья при освоении дисциплины обеспечивается:

1) для лиц с ограниченными возможностями здоровья по зрению:

– присутствие тьютора, оказывающий студенту необходимую техническую помощь с учетом индивидуальных особенностей (помогает занять рабочее место, передвигаться, прочитать и оформить задание, в том числе, записывая под диктовку),

– письменные задания, а также инструкции о порядке их выполнения оформляются увеличенным шрифтом,

– специальные учебники, учебные пособия и дидактические материалы (имеющие крупный шрифт или аудиофайлы),

– индивидуальное равномерное освещение не менее 300 люкс,

– при необходимости студенту для выполнения задания предоставляется увеличивающее устройство;

2) для лиц с ограниченными возможностями здоровья по слуху:

– присутствие ассистента, оказывающий студенту необходимую техническую помощь с учетом индивидуальных особенностей (помогает занять рабочее место, передвигаться, прочитать и оформить задание, в том числе, записывая под диктовку),

– обеспечивается наличие звукоусиливающей аппаратуры коллективного пользования, при необходимости обучающемуся предоставляется звукоусиливающая аппаратура индивидуального пользования;

– обеспечивается надлежащими звуковыми средствами воспроизведения информации;

3) для лиц с ограниченными возможностями здоровья, имеющих нарушения опорнодвигательного аппарата:

– письменные задания выполняются на компьютере со специализированным программным обеспечением или надиктовываются тьютору;

– по желанию студента задания могут выполняться в устной форме.

Программа составлена в соответствии с требованиями ФГОС СПО по специальности 09.02.07 «Информационные системы и программирование».